# Programmieren in C SS 2021

Vorlesung 12, Dienstag 13. Juli 2021 (zum Projekt, Vermischtes)

Prof. Dr. Peter Thiemann Professur für Programmiersprachen Institut für Informatik Universität Freiburg Auf der Grundlage eines Foliensatzes von Prof. Dr. Bast

### Heutige Vorlesung

#### **n** Organisatorisches

- Evaluation
- Vorstellung des Projekts Mine Sweeper
- **n** Inhalt
	- Debugging

JNI<br>Reiburg<br>I

- Zusammenfassung / Auszüge
	- Schon einige (wenige) vollständige Abgaben
	- Bisher positive Erfahrungen (negative kommen meist erst später)

# Erfahrungen 2/2

- **n** Aus der Evaluation
	- Programmieren in C im SS 2019
	- Aufwand: 64% sehr hoch, 16% hoch, 17% angemessen, 2% gering, 2% sehr gering
	- Informatik Durchschnitt
	- Aufwand: 23% sehr hoch, 27% hoch, 46% angemessen, 3% gering, 1% sehr gering
- **n** Analyse
	- Für 6 ECTS (entsprechend 180h) sind 10h/Woche erforderlich
	- Durchschnitt Erfahrungen: max 10h mit großer Varianz
	- Alternative: Kurs geht über die Vorlesungszeit hinaus

### Ad[dressSaniti](https://github.com/google/sanitizers/wiki/AddressSanitizerLeakSanitizer)zer 1/6

■ AddressSanitzer: Auffinden von Speicherfehlern

- Use after free (dangling pointer dereference)
- Heap buffer overflow
- Stack buffer overflow
- Global buffer overflow
- Memory leaks
- Zur Verwendung
	- Compilieren und Linken mit Flag –g -fsanitize=address
	- Weitere Steuerung durch Umgebungsvariable ASAN\_OPTIONS

### ■ Use after free (Verwendung nach Aufruf von free)

```
#include \leqmalloc.h>int main(int argc, char * argv[]) {
 char * buffer = malloc(10);
 if (buffer) {
  buffer[0] = 'x';free(buffer);
  buffer[0] = 'y'; /* use after free */
 }
 return 0;
```
## AddressSanitizer 3/6

#### **n** Heap Buffer Overflow

```
#include <malloc.h>
```

```
int main(int argc, char * argv[]) {
 char * buffer = malloc(10);
 if (buffer) {
  buffer[10] = 'x'; /* heap buffer overflow */
 }
 return 0;
```
### }

### AddressSanitizer 4/6

### **n** Stack Buffer Overflow

```
int main(int argc, char * argv[]) {
 char buffer[10];
 buffer[10] = 'x'; /* stack buffer overflow */
 return 0;
```
NI<br>Reiburg<br>T

#### }

## AddressSanitizer 5/6

#### **n** Global Buffer Overflow

```
char buffer[10] = \{0\};
```

```
int main(int argc, char * argv[]) {
```

```
buffer[10] = 'x'; \qquad /* global buffer overflow */
```

```
return 0;
```
#### }

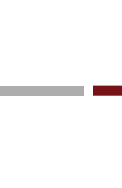

JNI<br>REIBURG<br>I

#### **n** Memory Leaks

```
#include <malloc.h>
int main(int argc, char * argv[]) {
 char * buffer = malloc(10);
 if (buffer) \{buffer[0] = 'x';}
 return 0; / leaks buffer */}
```
### Literatur / Links

D[ebugger / gdb](https://github.com/google/sanitizers/wiki/AddressSanitizer)

- https://www.gnu.org/software/gdb/
- [https://www.cs.cmu.edu/~gilpin/tutorial/](https://www.learn-c.org/en/Function_Pointers)
- https://www.geeksforgeeks.org/gdb-step-by-stepintroduction/
- Debugger / AddressSanitizer
	- https://github.com/google/sanitizers/wiki/AddressSanitiz er
- **n** Funktionszeiger
	- https://www.learn-c.org/en/Function\_Pointers